# ZMLUVA O VYKONANÍ PRELOŽKY ELEKTROENERGETICKÉHO ZARIADENIA

2218100071-ZoVP Číslo Zmluvy Prevádzkovateľa: Rovinka, Železničná ul., rekonštrukcia komunikácie, kabelizácia NN vzdušného vedenia , Identifikátor Preložky: BA22846, BRATISLAVA Rovinka

Identifikátor umiestnenia Preložky:

#### medzi zmluvnými stranami:

### 1. Prevádzkovateľ distribučnej sústavy:

Obchodné meno: Sídlo: Zapísaný v: Zastúpený:

| IČO:              |
|-------------------|
| DIČ:              |
| IČ DPH:           |
| Bankové spojenie: |
| Číslo účtu:       |
| IBAN:             |

# Čulenova 6, 816 47 Bratislava Obchodný register Mestského súdu Bratislava III., Oddiel: Sa, Vložka číslo: 3879/B Ing. Jozef Labuda, vedúci úseku správy energetických zariadení Ing. Miloš Červenka, vedúci manažmentu zákazníckych stavieb 36 361 518 2022189048 SK2022189048 Tatra banka, a.s. 2626106826/1100 SK59 1100 0000 0026 2610 6826

# (ďalej len "Prevádzkovatel")

Kontaktná osoba Prevádzkovateľa pre komunikáciu so Žiadateľom:

- v technických veciach: Kamil Štefík, tel.:
- v ostatných veciach: Renata Haukeová, tel.:

# 2. Žiadateľ o vykonanie Preložky:

Obchodné meno/Názov/Meno a priezvisko: Sídlo/Miesto podnikania/Trvalý pobyt: Zapísaný v: Zastúpený

# **Obec Rovinka** Hlavná 350, Rovinka Štatistický úrad SR, Všeobecná verejná správa Ing. Tomáš Káčer, starosta

IČO/Dátum narodenia:

00305057

(ďalej len "Žiadatel")

Kontaktná osoba Žiadateľa pre komunikáciu s Prevádzkovateľom:

Ing. Tomáš Káčer, mobil: +421 915 941 081, email: kacer@obecrovinka.sk

Prevádzkovateľ a Žiadateľ ďalej spoločne len "Zmluvné strany" a jednotlivo aj ako "Zmluvná strana".

#### PREDMET ZMLUVY 1.

Predmetom tejto Zmluvy je úprava práv a povinností Zmluvných strán v súvislosti s vykonaním preložky zariadenia distribučnej sústavy 1.1 Prevádzkovateľa, ktorá bude vykonaná v súlade a za podmienok uvedených v teito Zmluve (ďalej len "Preložka") v nasledovnom rozsahu:

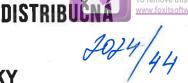

vith the trial version of

Západoslovenská distribučná, a.s.

(ďalej len "Zmluva")

ZÁPADO**sloven**ská

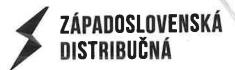

- 1.1.1 Pôvodné zariadenie distribučnej sústavy Prevádzkovateľa:
  - NN vzdušné vedenie typ: AlFe6 3 x 70 + 50 mm2 o dĺžke cca. 2 x 120 m;
  - 4 ks podperných bodov;
  - 1 ks mrežového stožiara;
  - NN skriňa VRIS1+K v počte 4 ks

(ďalej len "Pôvodné zariadenie");

.

- 1.1.2 Nové preložené zariadenie distribučnej sústavy Prevádzkovateľa:
  - NN káblové vedenie NAYY-J 4x240 mm2 v dĺžke cca. 260 m;
  - NN káblové vedenie NAYY-J 4x95 mm2 v dĺžke cca. 8 m;
    - NN káblové vedenie NAYY-J 4 x 25 mm2 v dĺžke cca. 185 m;
    - plastové skrine SR v počte 1 ks;
    - plastové skrine VRIS1+K v počte 1 ks;
    - elektromerový rozvádzač v počte 4 ks;
    - p.b. JB10,5/20 v počte 1 ks;

#### (d'alej len "Nové zariadenie").

- 1.2 Potrebu Preložky vyvolal Žiadateľ z dôvodu: rekonštrukcia komunikácie, kabelizácia NN vzdušného vedenia
- 1.3 Grafické znázornenie Preložky (situácia), t. j. umiestnenie Pôvodného elektroenergetického zariadenia Prevádzkovateľa a umiestnenie Nového preloženého elektroenergetického zariadenia Prevádzkovateľa v teréne tvorí prílohu č. 1. tejto zmluvy. Podľa prílohy č. 1 tejto zmluvy Žiadateľ zabezpečí vypracovanie projektovej dokumentácie Preložky. Záväzný rozsah Preložky bude Prevádzkovateľom potvrdený súhlasom Prevádzkovateľa podľa článku 2 ods. 2.1 tejto Zmluvy.
- 1.4 Zmluvné strany sa dohodli, že vykonanie Preložky v celom rozsahu zabezpečí Prevádzkovateľ; tým nie sú dotknuté povinnosti Žiadateľa uvedené v tejto zmluve.
- 1.5 Náklady na Preložku, ktoré vynaloží Žiadateľ pri plnení povinností uvedených v tejto zmluve znáša v plnej výške Žiadateľ bez nároku na ich náhradu Prevádzkovateľom. Náklady na Preložku, ktoré vynaloží Prevádzkovateľ pri plnení povinností uvedených v tejto zmluve znáša Prevádzkovateľ; tým nie sú dotknuté ustanovenia tejto zmluvy podľa ktorých má Prevádzkovateľ nárok na náhradu nákladov vynaložených Prevádzkovateľom pri vykonaní Preložky.

# 2. PRÁVA A POVINNOSTI ZMLUVNÝCH STRÁN PRED ZAČIATKOM STAVEBNÝCH PRÁC NA PRELOŽKE

- 2.1 Žiadateľ je povinný pre účely vykonania Preložky zabezpečiť vypracovanie projektovej dokumentácie Preložky v rozsahu realizačnej projektovej dokumentácie a štruktúre spôsobilej na samostatné užívanie (samostatné stavebné objekty, resp. prevádzkové súbory). Súčasťou projektovej dokumentácie Preložky musí byť (i) situačný výkres stavu územia spracovaný na podklade katastrálnej mapy so zakreslením Nového preloženého elektroenergetického zariadenia Prevádzkovateľa a (ii) koordinačný výkres (koordinácia Preložky s realizáciou ďalších inžinierskych sietí alebo iných stavieb realizovaných inými subjektmi) spracovaný na základe vytýčenia Prevádzkovateľmi (správcami) inžinierskych sietí a časový harmonogram výstavby. Spracovanie situačného výkresu a koordinačného výkresu zabezpečí Žiadateľ v elektronickej forme. Žiadateľ je povinný projektovú dokumentáciu Preložky v rámci jej spracovania konzultovať s Prevádzkovateľom a predložiť ju Prevádzkovateľovi na konečné schválenie v jednom vyhotovení v papierovej podobe a v jednom vyhotovení v elektronickej podobe vo formáte (doc/pdf). Záväzok Žiadateľa vypracovať projektovú dokumentáciu Preložky uvedeným v článku 1 odsek 1.1 tejto Zmluvy a rozsahom Preložky uvedeným v projektovej dokumentácii schválenej Prevádzkovateľom, je pre
  - zmluvné strany záväzný rozsah Preložky uvedený v projektovej dokumentácii schválenej Prevádzkovateľom.
- 2.2 Žiadateľ je povinný:
  - a) pri spracovaní projektovej dokumentácie Preložky použiť iba materiály schválené Prevádzkovateľom. Katalóg schválených materiálov Prevádzkovateľa je prístupný na webovom sídle Prevádzkovateľa: http://www.zsdis.sk/sk/O-spolocnosti/Informaciepre-dodavatelov-tovarov-sluzieb-a-prac,
  - b) konzultovať projektovú dokumentáciu Preložky s Prevádzkovateľom, resp. ním poverenou osobou, v čase jej spracovania,
  - c) predložiť Prevádzkovateľovi, resp. ním poverenej osobe, na odsúhlasenie všetky stupne projektovej dokumentácie Preložky.

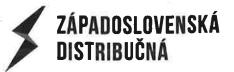

- 2.3 Žiadateľ sa zaväzuje v mene Prevádzkovateľa požiadať príslušný stavebný úrad o vydanie územného rozhodnutia, stavebného povolenia a/alebo iných rozhodnutí a oznámení príslušného stavebného úradu potrebných pre vykonanie Preložky a vykonať v jeho mene všetky právne úkony súvisiace s vydaním takýchto rozhodnutí, povolení a oznámení. Za týmto účelom Prevádzkovateľ vystaví a doručí Žiadateľovi plnú moc a to v termíne podľa článku 2. ods. 2.5 tejto Zmluvy.
- 2.4 Žiadateľ je povinný zabezpečiť, aby bol Prevádzkovateľ v územnom konaní a stavebnom konaní týkajúcom sa Preložky stavebníkom od začiatku až do ukončenia týchto konaní. Žiadateľ je povinný zdržať sa akéhokoľvek konania, ktoré by malo za následok zmenu stavebníka Preložky, t. j. prevod práv a povinností Prevádzkovateľa ako stavebníka Preložky na inú osobu. V prípade porušenia povinnosti uvedenej v tomto odseku je Žiadateľ povinný zaplatiť Prevádzkovateľovi zmluvnú pokutu vo výške 3 000 EUR za každé porušenie povinnosti Žiadateľa uvedenej v tomto odseku. Žiadateľ je povinný zaplatiť zmluvnú pokutu podľa tohto odseku na základe faktúry vystavenej Prevádzkovateľom. Zaplatením zmluvnej pokuty podľa tohto odseku nie je dotknutý nárok Prevádzkovateľa na náhradu škody, ktorá Prevádzkovateľovi vznikne porušením povinnosti Žiadateľa podľa tohto odseku.
- 2.5 Pre potreby územného a stavebného konania týkajúceho sa Preložky a za účelom získania práva Prevádzkovateľa k nehnuteľnostiam dotknutým Preložkou, ktoré sú vo vlastníctve iných osôb ako je Prevádzkovateľ, sa Žiadateľ zaväzuje v mene Prevádzkovateľa a na svoj účet zabezpečiť práva Prevádzkovateľa k týmto nehnuteľnostiam a to spôsobom uvedeným v článku 2. odsek 2.6 tejto Zmluvy. Za týmto účelom Prevádzkovateľ vystaví a doručí Žiadateľovi plnú moc a to do 10 pracovných dní od doručenia zoznamu nehnuteľností dotknutých Preložkou obsahujúceho nasledovné údaje o nehnuteľnostiach dotknutých Preložkou:
  - (i) v prípade pozemkov s určením ich parcelných čísel, druhu pozemku a ich výmery v m2,

(ii) v prípade stavieb s určením ich súpisného čísla a orientačného čísla (ak sú stavby týmito číslami označené) a pozemkov, na ktorých sú postavené s určením ich parcelných čísel, druhu pozemku a jeho výmery v m2,

(iii) v prípade nebytových priestorov s označením nebytového priestoru, stavby, v ktorej sa nebytový priestor nachádza a pozemkov, na ktorých je umiestnená stavba, v ktorej sa nachádzajú nebytové priestory, a čísla listu vlastníctva, alebo iného relevantného právneho dokumentu, na ktorom sú tieto nehnuteľnosti zapísané a s určením príslušného správneho orgánu, ktorý zabezpečuje ich evidenciu.

- 2.6 Žiadateľ je povinný zabezpečiť Prevádzkovateľovi práva k nehnuteľnostiam podľa predchádzajúceho odseku nasledovne:
  - a) v prípade, ak je predmetom Preložky transformačná stanica, ktorá bude v rámci Preložky preložená na iný pozemok, je Žiadateľ povinný zabezpečiť Prevádzkovateľovi vlastnícke právo k časti tohto pozemku vo výmere, ktorá zodpovedá jeho zastavaniu transformačnou stanicou, jej súčasťami a príslušenstvom. V prípade, ak je pozemok, na ktorý bude v rámci Preložky preložená transformačná stanica vo vlastníctve Žiadateľa alebo v prípade súhlasu Prevádzkovateľa pozemku, na ktorý bude v rámci Preložky preložená transformačná stanica s bezodplatným prevodom časti tohto pozemku vo výmere, ktorá zodpovedá jeho zastavaniu transformačnou stanicou, jej súčasťami a príslušenstvom, je Žiadateľ povinný zabezpečiť Prevádzkovateľovi vlastnícke právo k časti tohto pozemku vo výmere, ktorá zodpovedá jeho zastavaniu transformačnou stanicou, jej súčasťami a príslušenstvom uzatvorením zmluvy o bezodplatnom prevode takejto časti pozemku. V prípade, ak pozemok, na ktorý bude v rámci Preložky preložená transformačná stanica nie je vo vlastníctve Žiadateľa a v prípade nesúhlasu Prevádzkovateľa pozemku, na ktorý bude v rámci Preložky preložená transformačná stanica s bezodplatným prevodom časti tohto pozemku vo výmere, ktorá zodpovedá jeho zastavaniu transformačnou stanicou, jej súčasťami a príslušenstvom, je Žiadateľ povinný zabezpečiť Prevádzkovateľovi vlastnícke právo k časti tohto pozemku vo výmere, ktorá zodpovedá jeho zastavaniu transformačnou stanicou. jej súčasťami a príslušenstvom uzatvorením zmluvy o odplatnom prevode takejto časti pozemku v prospech Prevádzkovateľa medzi Prevádzkovateľom pozemku ako predávajúcím, Žiadateľom ako spoluinvestorom Preložky a platiteľom kúpnej ceny pozemku a Prevádzkovateľom ako kupujúcim. Náklady Žiadateľa spojené so zabezpečením vlastníckeho práva k pozemku v prospech Prevádzkovateľa (vyhotovenie geometrických plánov, náklady spojené s uzatvorením príslušnej zmluvy, správne poplatky, úhrada kúpnej ceny a iné náklady s tým súvisiace) tvoria náklady na Preložku, ktoré v celej výške znáša Žiadateľ bez nároku na ich náhradu Prevádzkovateľom.
    - b) v ostatných prípadoch je Žiadateľ povinný zabezpečiť Prevádzkovateľovi práva zodpovedajúce vecnému bremenu viaznucemu na nehnuteľnostiach, na ktorých bude vykonaná Preložka, spočívajúce v práve Prevádzkovateľa stavať (umiestniť) a prevádzkovať Nové preložené elektroenergetické zariadenie Prevádzkovateľa na týchto nehnuteľnostiach a práve vstupu, prechodu a prejazdu za tým účelom. V prípade, ak je nehnuteľnosť, na ktorú bude v rámci Preložky preložené Nové preložené elektroenergetické zariadenie Prevádzkovateľa vo vlastníctve Žiadateľa alebo v prípade súhlasu Prevádzkovateľa nehnuteľnosti, na ktorú bude v rámci Preložky preložené Nové preložené elektroenergetické zariadenie Prevádzkovateľa, je Žiadateľ povinný zabezpečiť Prevádzkovateľovi práva zodpovedajúce vecnému bremenu viaznucemu na nehnuteľnostiach, na ktorých bude vykonaná Preložka, uzatvorením zmluvy o bezodplatnom zriadení vecného bremena. V prípade, ak nehnuteľnosť, na ktorú bude v rámci Preložky preložené Nové preložené elektroenergetické zarjadenie Prevádzkovateľa nie je vo vlastníctve Žiadateľa a v prípade nesúhlasu Prevádzkovateľa nehnuteľnosti, na ktorú bude v rámci Preložky preložené Nové preložené elektroenergetické zariadenie Prevádzkovateľa s bezodplatným zriadením práva zodpovedajúceho vecnému bremenu, je Žiadateľ povinný zabezpečiť Prevádzkovateľovi práva zodpovedajúce vecnému bremenu uzatvorením zmluvy o odplatnom zriadení vecného bremena v prospech Prevádzkovateľa medzi Prevádzkovateľom nehnuteľnosti ako povinným z vecného bremena, Žiadateľom ako spoluinvestorom Preložky a platiteľom odplaty za zriadenie vecného bremena a Prevádzkovateľom ako oprávneným z vecného bremena. Rozsah vecného bremena musí byť určený na základe geometrického plánu na zameranie vecného bremena. Náklady Žiadateľa spojené so zabezpečením práva zodpovedajúceho vecnému bremenu v prospech Prevádzkovateľa (vyhotovenie geometrických plánov, náklady spojené s uzatvorením zmlúv o zriadení vecného bremena, správne poplatky, úhrada odplaty za

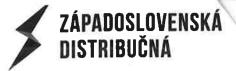

zriadenie práva zodpovedajúceho vecnému bremenu a iné náklady s tým súvisiace) tvoria náklady na Preložku, ktoré v celej výške znáša Žiadateľ bez nároku na ich náhradu Prevádzkovateľom.

- 2.7 Povinnosti uložené v článku 2 odsek 2.6 písm. a) tejto Zmluvy sa považujú za splnené dňom doručenia originálu listu vlastníctva, na ktorom bude Prevádzkovateľ uvedený ako výlučný Prevádzkovateľ pozemku bez tiarch a poznámok, a v ktorom bude pozemok evidovaný ako "zastavaná plocha a nádvorie" alebo "ostatná plocha", a originálov darovacích zmlúv alebo kúpnych zmlúv v prospech tretej osoby (Prevádzkovateľa) uzatvorených za účelom získania vlastníckeho práva k pozemkom dotknutým Preložkou a povinnosti uložené v článku 2 odsek 2.6 písm. b) tejto Zmluvy sa považujú za splnené dňom doručenia originálov listov vlastníctva všetkých nehnuteľností dotknutých Preložkou, na ktorých bude zapísané právo zodpovedajúce vecnému bremenu v prospech Prevádzkovateľa a a originálov zmlúv o zriadení vecného bremena a zmlúv o zriadení vecného bremena v prospech tretej osoby (Prevádzkovateľa) uzatvorených za účelom získania práv zodpovedajúcich vecnému bremenu k nehnuteľnostiam dotknutým Preložkou.
- 2.8 Za účelom splnenia záväzkov Žiadateľa uvedených v článku 2 odsek 2.5 a odsek 2.6 tejto Zmluvy poskytne Prevádzkovateľ Žiadateľovi vzor darovacej zmluvy, kúpnej zmluvy v prospech tretej osoby a zmluvy o zriadení vecného bremena a zmluvy o zriadení vecného bremena v prospech tretej osoby, ktoré je Žiadateľ pri plnení svojich záväzkov uvedených v článku 2 odsek 2.5 a odsek 2.6 tejto Zmluvy povinný použiť. V prípade výhrady Prevádzkovateľa nehnuteľnosti, ktorá je predmetom vyššie uvedených v zorových zmlúv, k ich zneniu, okrem výšky kúpnej ceny, alebo odplaty za zriadenie vecného bremena, alebo inej odplaty, je Žiadateľ povinný každú takúto výhradu vopred prekonzultovať a odsúhlasiť s Prevádzkovateľom. V prípade porušenia povinnosti uvedenej v tomto odseku je Žiadateľ povinný zaplatiť Prevádzkovateľovi zmluvnú pokutu vo výške 3 000 EUR za každé porušenie povinnosti Žiadateľa uvedenej v tomto odseku. Žiadateľ je povinný zaplatiť zmluvnú pokutu podľa tohto odseku na základe faktúry vystavenej Prevádzkovateľom. Zaplatením zmluvnej pokuty podľa tohto odseku nie je dotknutý nárok Prevádzkovateľa na náhradu škody, ktorá Prevádzkovateľovi vznikne porušením povinnosti Žiadateľa podľa tohto odseku.
- 2.9 Žiadateľ je povinný doručiť Prevádzkovateľovi nasledovnú dokumentáciu a doklady:
  - Projektová dokumentácia Preložky pre stavebné povolenie v počte 1 ks potvrdená stavebným úradom (originál, alebo úradne osvedčená kópia),
  - b) Územné rozhodnutie a stavebné povolenie pre stavbu Preložky, v ktorom je ako stavebník uvedený Prevádzkovateľ s vyznačenou právoplatnosťou príslušným stavebným úradom (originál, alebo úradne osvedčená kópia) a/alebo iné rozhodnutia a oznámenia príslušného stavebného úradu potrebné pre vykonanie Preložky (originál, alebo úradne osvedčená kópia),
  - c) Kópie vyjadrení príslušných organizácií k existencii inžinierskych sietí (potvrdená situácia + vyjadrenia),
  - d) Kópie vyjadrení zainteresovaných orgánov a organizácií, vyplývajúcich z územného rozhodnutia, stavebného povolenia a/alebo iných rozhodnutí a oznámení príslušného stavebného úradu vo veci Preložky,
  - e) Doklady majetkovoprávneho vysporiadania nehnuteľností dotknutých Preložkou podľa článku 2 odsek 2.7 tejto Zmluvy,
  - f) V prípade, ak je súčasťou projektovej dokumentácie vyhradené technické elektrické zariadenie skupiny A, je potrebné doložiť originál odborného stanoviska k dokumentácii, ktorým sa posudzuje konštrukčná dokumentácia, vydaného akreditovaným subjektom v zmysle § 5 odsek 3 a odsek 4 Vyhlášky Ministerstva práce sociálnych vecí a rodiny Slovenskej republiky č. 508/2009 Z. z., ktorou sa ustanovujú podrobnosti na zaistenie bezpečnosti a ochrany zdravia pri práci s technickými zariadeniami tlakovými, zdvíhacími, elektrickými a plynovými a ktorou sa ustanovujú technické zariadenia, ktoré sa považujú za vyhradené technické zariadenia. Ak sú predmetom len rozvody na napäťovej úrovni NN, odborné stanovisko akreditovaného subjektu nie je potrebné.
- 2.10 Žiadateľ je povinný doručiť Prevádzkovateľovi dokumentáciu a doklady uvedené v článku 2 odsek 2.9 tejto Zmluvy najneskôr do 3 rokov odo dňa uzatvorenia tejto Zmluvy.
- 2.11 Porušenie povinnosti Žiadateľa uvedenej v článku 2 odsek 2.10 tejto Zmluvy sa považuje za podstatné porušenie tejto zmluvy a Prevádzkovateľ je oprávnený od tejto zmluvy odstúpiť. V prípade, ak dôjde k zániku zmluvy odstúpením od zmluvy podľa tohto odseku je Žiadateľ povinný nahradiť Prevádzkovateľovi všetky náklady, ktoré Prevádzkovateľovi vznikli do dňa zániku tejto Zmluvy. V prípade, ak dôjde k zániku zmluvy odstúpením od zmluvy podľa tohto odseku, pričom Žiadateľ splnil povinnosti uvedené v článku 2 odsek 2.6 a odsek 2.7 tejto Zmluvy aj čiastkovo, ktorákoľvek zo zmluvných strán resp. Prevádzkovateľ dotknutej nehnuteľnosti má nárok od darovacích zmlúv a kúpnych zmlúv v prospech tretej osoby, ktorých predmetom sú pozemky a zmlúv o zriadení vecných bremien a zmlúv o zriadení vecných bremien v prospech tretej osoby odstúpiť, pričom Prevádzkovateľ sa zaväzuje do 30 kalendárnych dní odo dňa doručenia odstúpenia poskytnúť všetku potrebnú súčinnosť nevyhnutnú na povolenie vkladu resp. záznamu príslušnou Správou katastra v dôsledku jednostranného odstúpenia od zmluvy (napr. uzatvorenie dohody nevyhnutnej na zápis).

# 3. VYKONANIE PRELOŽKY

3.1 Prevádzkovateľ je povinný vykonať Preložku do 300 kalendárnych dní odo dňa doručenia všetkých dokladov a dokumentácie uvedených v článku 2 odsek 2.9 tejto Zmluvy. Žiadateľom Prevádzkovateľovi.

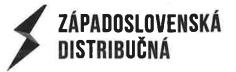

3.2 Ak po dni doručenia všetkých dokladov a dokumentácie uvedených v článku 2 odsek 2.9 tejto Zmluvy:

a) budú nepriaznivé poveternostné podmienky brániť začatiu a/alebo pokračovaniu vo vykonávaní Preložky, alebo b) sa objaví prekážka, ktorá nastala nezávisle od vôle Prevádzkovateľa, ktorá bráni Prevádzkovateľovi vo vykonaní Preložky, pričom nemožno rozumne predpokladať, (i) že by Prevádzkovateľ túto prekážku alebo jej následky odvrátil alebo prekonal, a (ii) že by v čase nadobudnutia právoplatnosti stavebného povolenia povoľujúceho stavbu Preložky alebo doručenia oznámenia príslušného stavebného úradu, že proti vykonaniu Preložky nemá námietky, Prevádzkovateľ túto prekážku predvídal, sa o čas existencie a trvania prekážok uvedených pod písm. a) a pod písm. b) predlžuje lehota na vykonanie Preložky podľa článku 3 odsek 3.1 tejto Zmluvy.

- 3.3 Ak k zániku prekážok uvedených v článku 3 odsek 3.2 tejto Zmluvy nedôjde ani v lehote 6 mesiacov od ich vzniku, je Prevádzkovateľ oprávnený od tejto zmluvy odstúpiť. V prípade odstúpenia Prevádzkovateľa od tejto zmluvy podľa tohto odseku zmluvy má Prevádzkovateľ voči Žiadateľovi nárok na náhradu všetkých nákladov Prevádzkovateľa vynaložených Prevádzkovateľom v súvislosti s plnením predmetu tejto zmluvy do dňa účinnosti odstúpenia od zmluvy.
- 3.4 Žiadateľ sa zaväzuje pri vykonaní Preložky vykonať nasledovné stavebné činnosti:
  - a) zabezpečiť rozkopávkové povolenie,
  - b) zabezpečiť výkopy na uloženie NN rozvodov,
  - c) zabezpečiť definitívne úpravy povrchov po uložení NN vedení,
  - d) zabezpečiť inštalačné prepojenie od elektromerových rozvádzačov až po do domové rozvádzače jednotlivých odberateľov,
  - e) zabezpečiť preložku verejného osvetlenia,
  - (ďalej len "Vecné plnenie Žiadateľa").
- 3.5 Žiadateľ je povinný vykonať Vecné plnenie Žiadateľa do 30 dní od doručenia písomnej výzvy Prevádzkovateľa na vykonanie Vecného plnenie Žiadateľa.
- 3.6 V prípade omeškania Žiadateľa s vykonaním Vecného plnenia Žiadateľa sa o čas omeškania Žiadateľa predlžuje lehota na vykonanie Preložky podľa článku 3 odsek 3.1 tejto Zmluvy.
- 3.7 Ak Žiadateľ nevykoná Vecné plnenie Žiadateľa ani v lehote 30 kalendárnych dní od doručenia písomnej výzvy Prevádzkovateľa, Prevádzkovateľ vykoná Vecné plnenie Žiadateľa na náklady Žiadateľa.
- 3.8 Žiadateľ sa zaväzuje uhradiť Prevádzkovateľovi náklady Prevádzkovateľa, ktoré Prevádzkovateľ vynaložil pri vykonávaní Vecného plnenia Žiadateľa na základe faktúry vystavenej Prevádzkovateľom. Lehota splatnosti faktúry je 14 kalendárnych dní odo dňa jej vystavenia Prevádzkovateľom. V prípade ak deň splatnosti zálohovej faktúry pripadne na sobotu alebo deň pracovného pokoja, dňom splatnosti je najbližší nasledujúci pracovný deň. Úhradou sa rozumie pripísanie vyfakturovanej sumy na účet Prevádzkovateľa s uvedením správneho variabilného symbolu. V prípade, ak Žiadateľ neuhradí Prevádzkovateľovi prvú časť Podielu Nákladov na Preložku v lehote splatnosti, považuje sa takéto omeškanie Žiadateľa za podstatné porušenie tejto Zmluvy a Prevádzkovateľ je oprávnený od tejto Zmluvy odstúpiť. V prípade omeškania Žiadateľa s úhradou faktúry v lehote splatnosti, má Prevádzkovateľ právo požadovať od Žiadateľa úrok z omeškania vo výške 0,035 % z neuhradenej sumy za každý aj začatý deň omeškania.
- 3.9 Po uvedení Nového preloženého elektroenergetického zariadenia do prevádzky je Žiadateľ povinný na svoje náklady poskytnúť Prevádzkovateľom pozemkov dotknutých ochranným pásmom Nového preloženého elektrického zariadenia primeranú jednorazovú náhradu zodpovedajúcu miere obmedzenia obvyklého užívania takéhoto pozemku, a to v prípade uplatnenia nároku na takúto náhradu Prevádzkovateľmi pozemkov dotknutých ochranným pásmom Nového preloženého elektrického zariadenia u Prevádzkovateľmi pozemkov dotknutých ochranným pásmom Nového preloženého elektrického zariadenia u Prevádzkovateľa v zákonom č. 251/2012 Z. z. o energetike a o zmene a doplnení niektorých zákonov stanovenej prekluzívnej lehote. Prevádzkovateľ je povinný Žiadateľa o uplatnení takéhoto nároku bez zbytočného odkladu informovať. Žiadateľ je povinný poskytnúť Prevádzkovateľom pozemkov dotknutých ochranným pásmom Nového preloženého elektrického vedenia primeranú jednorazovú náhradu zodpovedajúcu miere obmedzenia obvyklého užívania takéhoto pozemku najneskôr v lehote 60 kalendárnych dní odo dňa oznámenia uplatnenia takéhoto nároku Prevádzkovateľom Žiadateľovi. V prípade omeškania Žiadateľa s plnením tejto povinnosti je Žiadateľ povinný zaplatiť Prevádzkovateľovi zmluvnú pokutu vo výške 1 000 EUR za každý aj začatý deň omeškania Žiadateľa s plnením tejto povinnosti. Žiadateľ je povinný zaplatiť zmluvnú pokutu podľa tohto odseku na základe faktúry vystavenej Prevádzkovateľom. Zaplatením zmluvnej pokuty podľa tohto odseku nie je dotknutý nárok Prevádzkovateľa na náhradu škody, ktorá Prevádzkovateľovi vznikne porušením povinnosti Žiadateľa podľa tohto odseku.

# 4. ZÁVEREČNÉ USTANOVENIA

4.1 Táto Zmluva nadobúda platnosť a účinnosť dňom jej podpísania oboma Zmluvnými stranami. Ak je však Žiadateľom povinná osoba podľa § 2 zákona č. 211/2000 Z. z. o slobodnom prístupe k informáciám a o zmene a doplnení niektorých zákonov (zákon o slobode informácií"), táto Zmluva nadobúda platnosť dňom jej podpísania oboma Zmluvnými stranami a účinnosť dňom nasledujúcim po jej zverejnení. V takom prípade je Žiadateľ ako povinná osoba podľa § 2 Zákona o slobode informácií povinný zverejniť túto Zmluvu v súlade s § 5a Zákona o slobode informácií najneskôr do 7 kalendárnych dní od jej uzatvorenia. Takýto Žiadateľ je povinný doručiť Prevádzkovateľovi písomné potvrdenie o zverejnení tejto Zmluvy najneskôr do 3 kalendárnych dní od jej zverejnenia. V prípade porušenia povinnosti takéhoto Žiadateľa uvedenej v tomto odseku je Žiadateľ povinný zaplatiť Prevádzkovateľovi zmluvnú pokutu vo výške 30 EUR za každý aj začatý deň omeškania s plnením tejto povinnosti. Žiadateľ je povinný zaplatiť zmluvnú pokutu podľa tohto odseku na základe faktúry vystavenej Prevádzkovateľom. Lehota splatnosti faktúry je 30 kalendárnych dní od oňa jej vystavenia. Zaplatením zmluvnej pokuty nie je dotknutý nárok Prevádzkovateľa na náhradu škody prevyšujúcej zmluvnú pokutu, ktorá Prevádzkovateľovi porušením takejto povinnosti Žiadateľa vznikne.

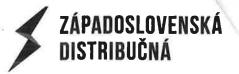

- 4.2 Túto zmluvu je možné ukončiť iba písomnou dohodou zmluvných strán alebo písomným odstúpením v súlade s touto zmluvou. V prípade zániku zmluvy odstúpením zmluva zaniká dňom doručenia písomného prejavu vôle odstupujúcej zmluvnej strany odstúpiť od zmluvy druhej zmluvnej strane. V prípade zániku zmluvy dohodou zmluvných strán zmluva zaniká dňom uvedeným v dohode zmluvných strán.
- 4.3 V prípade odstúpenia od zmluvy zostávajú zachované práva a povinnosti vyplývajúce zo zmluvy do dňa účinnosti odstúpenia. Zmluvné strany sú povinné vyrovnať všetky pohľadávky a záväzky podľa tejto zmluvy vzniknuté do dňa účinnosti odstúpenia od tejto zmluvy. Žiadateľ je povinný Prevádzkovateľovi uhradiť všetky náklady Prevádzkovateľa vynaložené Prevádzkovateľom v súvislosti s plnením predmetu tejto zmluvy do dňa účinnosti odstúpenia od zmluvy.
- 4.4 Odstúpenie od zmluvy alebo jej ukončenie iným spôsobom sa nedotýka práva na uplatnenie nárokov vyplývajúcich z porušenia tejto zmluvy vrátane oprávnenia na náhradu škody, zmluvných ustanovení týkajúcich sa voľby práva, riešenia sporov medzi zmluvnými stranami a ostatných ustanovení, ktoré podľa zmluvy alebo vzhľadom na svoju povahu majú trvať aj po ukončení zmluvy.
- 4.5 Žiadateľ sa zaväzuje informovať Prevádzkovateľa o všetkých skutočnostiach nevyhnutných na riadne plnenie tejto zmluvy, najmä o zmenách identifikačných údajov Žiadateľa, technických, termínových a iných údajov uvedených v tejto zmluve a to bez zbytočného odkladu, najneskôr do 5 pracovných dní, kedy takáto skutočnosť nastala.
- 4.6 Zmena identifikačných úďajov zmluvných strán, ako aj čísla účtu, zmena útvaru zodpovedného za uzatvorenie a plnenie zmluvy, zmena doručovacej adresy alebo zmena kontaktných osôb sa nebudú považovať za zmeny vyžadujúce uzavretie dodatku k tejto zmluve. Zmluvná strana dotknutá takouto zmenou je povinná zmeny týchto údajov písomne oznámiť druhej zmluvnej strane bez zbytočného odkladu, najneskôr však do 5 pracovných dní od zmeny príslušných údajov. Nesplnenie tejto oznamovacej povinnosti je na ťarchu povinnej zmluvnej strany. Zmluvné strany sa zaväzujú poskytovať si včas všetky informácie, ktoré by mohli mať vplyv na plnenie podľa zmluvy.
- 4.7 Všetky podania zmluvných strán, ktoré sa majú podľa zmluvy urobiť písomne, sa budú považovať za riadne podané, ak budú doručené druhej zmluvnej strane osobne alebo poštou na adresu zmluvnej strany uvedenú v tejto zmluve alebo písomne oznámenú druhej zmluvnej strane. Zmluvné strany sa dohodli, že písomné podania zmluvných strán sa považujú za doručené druhej zmluvnej strane dňom prevzatia zásielky alebo dňom jej uloženia na pošte, aj keď sa druhá zmluvná strana o uložení zásielky nedozvedela, alebo dňom odmietnutia prevzatia zásielky.
- 4.8 Vlastníctvo elektroenergetického zariadenia Prevádzkovateľa sa vykonaním Preložky nemení. Prevádzkovateľom Nového preloženého elektroenergetického zariadenia Prevádzkovateľa je Prevádzkovateľ a to bez ohľadu na to, kto uhradil náklady Preložku alebo ich časť. Úhradou nákladov na Preložku alebo ich časti nevzniká Žiadateľovi ani inej osobe ako je Prevádzkovateľ vlastnícke právo k elektroenergetickým zariadeniam vybudovaným v súvislosti s vykonaním Preložky a ani majetková účasť (podiel) na týchto zariadeniach.
- 4.9 Všetky práva a povinnosti vyplývajúce z tejto zmluvy prechádzajú aj na právnych nástupcov zmluvných strán.
- 4.10 Žiadateľ nie je oprávnený postúpiť alebo previesť svoje práva a povinnosti vyplývajúce z tejto zmluvy ako celok alebo ich časť bez predchádzajúceho písomného súhlasu Prevádzkovateľa.
- 4.11 Právne vzťahy medzi zmluvnými stranami, ktoré táto zmluva neupravuje sa riadia ustanoveniami zákona č. 513/1991 Zb. Obchodný zákonník v znení neskorších predpisov (ďalej len "Obchodný zákonník") a ostatných všeobecne záväzných právnych predpisov. V prípade, ak záväzkový právny vzťah medzi Prevádzkovateľom a Žiadateľom založený touto zmluvou nespadá pod vzťahy uvedené § 261 Obchodného zákonníka, zmluvné strany sa v súlade s § 262 Obchodného zákonníka dohodli, že sa ich záväzkový právny vzťah založený touto zmluvou riadi Obchodným zákonníkom.
- 4.12 Žiadateľ podpisom tejto zmluvy dáva súhlas na spracovanie svojich osobných, a/alebo identifikačných údajov v rozsahu uvedenom v úvode tejto zmluvy, čo je nevyhnutné pre riadnu identifikáciu Žiadateľa na účely plnenia tejto zmluvy, a to počas trvania tejto zmluvy, najneskôr však do lehoty vysporiadania všetkých záväzkov z tejto zmluvy. Žiadateľ dáva podpisom tejto zmluvy súhlas Prevádzkovateľovi na poskytnutie jeho osobných, a/alebo identifikačných osobných údajov uvedených v tejto zmluve na spracovanie aj iným subjektom, s ktorými má Prevádzkovateľ uzatvorenú zmluvu na tieto účely.
- 4.13 Zmluvné strany sa dohodli, že všetky písomnosti budú doručované na adresy uvedené v úvode tejto zmluvy.
- 4.14 Túto zmluvu možno meniť či dopĺňať len formou vzostupne číslovaných písomných dodatkov k tejto zmluve, ktoré budú podpísané oprávnenými zástupcami oboch zmluvných strán.
- 4.15 Zmluvné strany sa dohodli, že prípadné spory budú prednostne riešené dohodou zmluvných strán, v prípade riešenia sporov súdnou cestou budú tieto riešené príslušným súdom Slovenskej republiky podľa platných právnych predpisov.
- 4.16 Zmluva je vyhotovená v 2 rovnopisoch s platnosťou originálu, z ktorých Prevádzkovateľ a Žiadateľ dostane 1 vyhotovenie.
- 4.17 Príloha č. 1. je neoddeliteľnou súčasťou tejto zmluvy.

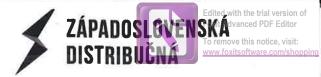

- 4.18 Lehota na prijatie návrhu tejto zmluvy Žiadateľom je 60 kalendárnych dní odo dňa jeho podpísania Prevádzkovateľom. Návrh tejto zmluvy podpísaný Žiadateľom musí byť v uvedenej lehote doručený Prevádzkovateľovi. Uplynutím tejto lehoty návrh na uzatvorenie zmluvy zaniká a Prevádzkovateľ ním nie je viazaný. V prípade akýchkoľvek zmien prípadne doplnení návrhu tejto zmluvy Žiadateľom, sa takto upravený návrh bude považovať za nový návrh zmluvy, ktorým Prevádzkovateľ nebude viazaný.
- 4.19 Zmluvné strany vyhlasujú, že sa s textom tejto zmluvy oboznámili a súhlasia s ním, na dôkaz čoho ju oprávnené osoby obidvoch zmluvných strán potvrdzujú vlastnoručnými podpismi.

V Bratislave, dňa: - 2. ()4. 2024

V mene a za Prevádzkovateľa:

V Rovinke, dňa: <u>5. 4. LOL</u> 4

V mene a za Žiadateľa:

podpis : meno: Ing. Jozef Labuda funkcia: vedúci úseku správy energetických zariadení podpis 💲 meno: funkcia:

Ing. Tomáš Káčer starosta

podpis : meno: funkcia:

lng. Miloš Červenka manažér zákazníckych stavieb

ZÁPADOSLOVENSKÁ DISTRIBUČNÁ

Príloha č. 1 Zmluvy o vykonaní preložky Číslo Zmluvy Prevádzkovateľa: 2218100071-ZoVP Identifikátor Preložky: Rovinka, Železničná ul., rekonštrukcia komunikácie, kabelizácia NN vzdušného vedenia , BA22846, BRATISLAVA

Rovinka

Identifikátor umiestnenia Preložky:

GRAFICKÉ ZNÁZORNENIE PRELOŽKY

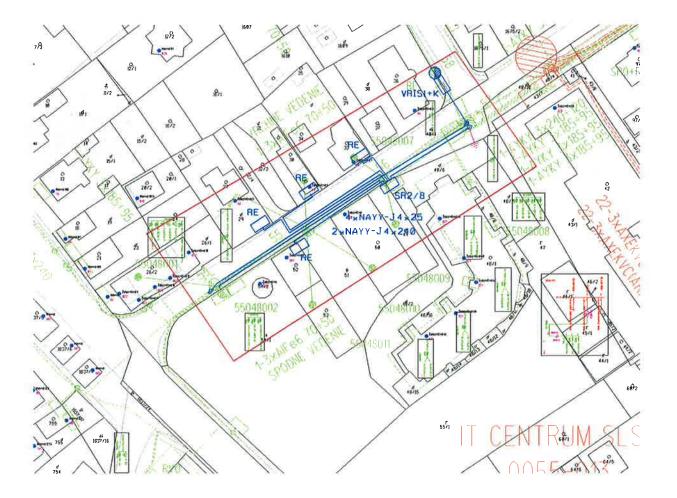